# Создание коллективных документов в Wiki среде

## *Евгений Дмитриевич Патаракин,*

*доцент Нижегородского государственного педагогического университета, ведущий специалист Фонда «Общественное мнение»*

В СТАТЬЕ ПРЕДСТАВЛЕН ОПЫТ ПОСТРОЕНИЯ КОЛЛЕКТИВНЫХ ДОКУМЕНТОВ В ВИКИ СРЕДАХ — MEDIAWIKI И MINDTOUCH WIKI. ОТ ПРОЕКТОВ МАССОВЫХ ЭНЦИКЛОПЕДИЙ, В КОТОРЫХ ПАРАЛЛЕЛЬНО ДЕЙСТВУЮТ СОТНИ И ТЫСЯЧИ УЧАСТНИКОВ, МЫ ПЕРЕХОДИМ К ГРУППОВЫМ ПРОЕКТАМ, В КОТОРЫХ ДЕЯТЕЛЬНОСТЬ ГРУППЫ НАПРАВЛЕНА НА ВЫДВИЖЕНИЕ ИДЕЙ И СОЗДАНИЕ ЕДИНОГО ОБЩЕГО ДОКУМЕНТА.

В последние несколько лет сеть Интернет перестала быть средой передачи информации и транспортным каналом доставки знаний. Она стала местом, где люди находятся постоянно, и где они думают и действуют вместе. Всемирная Паутина в её сегодняшней форме получила название Веб 2.0.

Развитие социальных сервисов привело к возникновению феноменов, которые называют по-разному: мудрость толпы<sup>1</sup>, краудсорсинг<sup>2</sup>, викиномика<sup>3</sup>, общественная поддержка<sup>4</sup> , паутина соучастия. В основании этих феноменов — возможность непосредственного участия в принятии решений, в коллективном творчестве. Серьёзным вызовом для организаторов и дизайнеров краудсорсинговых проектов является

<sup>1</sup> **Surowiecki J.** The Wisdom of Crowds: Why the Many Are Smarter Than the Few and How Collective Wisdom Shapes Business, Economies, Societies and Nations. Doubleday; Anchor, 2004, pp. 336.

<sup>2</sup> **Howe J.** Crowdsourcing:Why the Power of the Crowd Is Driving the Future of Business, Crown Publishing Group, New York, NY, 2008.

<sup>3</sup> **Tapscott D., Williams A**. Wikinomics: How Mass Collaboration Changes Everything, Portfolio Hardcover, 2006.

<sup>4</sup> **Li C., Bernoff J.** Groundswell: Winning in a World Transformed by Social Technologies, Harvard Business School Press; 2008, 224 p.

создание условий, в которых массовая деятельность участников завершалась бы не выдвижением отдельных мнений и пожеланий, но созданием статей и формированием документов.

## Вики

Среди многообразия способов организации совместной деятельности наибольший интерес вызывают вики-системы, в которых авторы работают над вики-страницами коллективных гипертекстов. В этих системах полно и последовательно реализуется идея совместного создания и редактирования сетевого содержания. Вики — система, поддерживающая простой и доступный способ создания гипертекста и провоцирующая индивидуальное и коллективное его написание. При создании такого гипертекста писатель или группа писателей не отвлекается на html-кодирование и установление связей между различными частями творения. За них эту работу выполняет программный агент. В вики реализована радикальная модель коллективного гипертекста, когда возможность создания и редактирования любой записи предоставлена каждому из членов сетевого сообщества. Это отличие делает вики современной электронной доской, на которой может писать целая группа.

Преимущества использования вики технологий для организации совместной деятельности были оценены в среде программистов, работавших над коллективными проектами. В последние годы появилось множество работ, направленных на продвижение вики в качестве средства коллективной деятельности.

Поясним достоинства этой среды на примере создания коллективной электронной книги, в которой экологи пишут о редких и исчезающих видах животных и растений. Очевидно, что различные разделы такой книги создаются разными авторами: раздел о животных пишут одни, раздел о растениях — другие, раздел об охраняемых территориях — третьи. Когда в статье о бабочке с именем Аполлон мы узнаём о том, что она откладывает яйца на очиток большой, или «заячью капусту» (Sedum telephium L.), сразу хочется эту ссылку на заячью капусту раскрыть и посмотреть, как она выглядит. А когда читаем, что Аполлон обитает в Пустынском заказнике и на болоте Слоновское-Курмановское, тянет немедленно отправиться на это болото. И если все три раздела представлены в пространстве ВикиВики, то сама среда поддерживает связи межу зоологическим, ботаническим и географическим разделами электронной книги.

Коллективным авторам нужно только оформить слова, значения которых они хотят дополнить ссылками, или о которых мы хотим узнать больше, как внутренние ссылки Вики-системы. По правилам разновидности вики-системы — MediaВики необходимо заключить слова в две квадратные скобки, и они превращаются в ссылки на [[Аполлон]] а, [[очиток большой]] или на [[болото Слоновское-Курмановское]].

Если ботаник уже написал и разместил внутри вики статью про [[очиток большой]], то ссылка сразу будет работать и поведёт нас в текст. Если он напишет статью в будущем, то это пока отложенная ссылка, которая будет открыта позже.

Сила вики в том, что нам нет нужды приставать к ботанику с вопросом: «Как будет называться файл твоей статьи про очиток большой?» или «Как ты назовёшь свою статью, чтобы я знал, как на неё сослаться?» Мы все действуем в соответствии с главным правилом вики — **название статьи и ссылка на эту статью**. И если географ напишет статью про болото Слоновское— Курмановское, то ссылка станет настоящей автоматически без дополнительных договорённостей.

В современном мире ВикиВики рассматривается как наиболее перспективная среда для формирования среды сетевого соучастия и для организации учебной деятельности, в которой ученики могут использовать готовые материалы (тексты, шаблоны, схемы, рисунки, фотографии) для создания своих работ.

## Выбор вики

Разместить в сети собственный вики-проект можно несколькими способами.

• Воспользоваться площадкой для вики-хостинга. В настоящее время в сети множество сайтов предлагают возможность разместить и поддерживать свой собственный вики-проект. Наиболее популярной площадкой для вики-проектов является Wikia.

• Воспользоваться одной из российских площадок, на которой развёрнут образовательный вики-проект. Наиболее крупным образовательным вики-сайтом является сайт Летописи.

• Создать автономную вики. Автономность означает, что движок вики находится под управлением его владельца, а не третьих лиц. Вики-программы используются в различных целях. Например, можно установить автономную (stand alone) вики на личный компьютер и организовать работу с массой разнородных документов. В настоящее время существует множество вики-движков наборов программ, служащий для преобразования вики-разметки в удобочитаемое представление на языке HTML. В случае индивидуальной работы удобнее использовать лёгкие и менее требовательные движки, которые не требуют баз данных и хранят все статьи вики в отдельных файлах.

Сегодня в России подавляющее большинство автономных вики — это MediaWiki. MediaWiki может быть использована в качестве персонального информационного менеджера. Автономная вики способна работать внутри школьной или университетской сети следующим образом:

• в качестве средства для организации совместной работы над коллективными проектами внутри организаций;

• в качестве баз данных — хранилищ коллективного опыта. Вики является коллективной электронной доской, на которой может писать группа разделённых пространством соавторов.

В российском образовании среда МедиаВики представлена прежде всего проектом Летописи.ру — http://Letopisi.Ru и его региональными клонами в нескольких педагогических вузах. Летописи.ру — http://Letopisi. Ru — общенациональный образовательный проект с международным участием, который существует более четырёх лет. Одним из результатов развития проекта «Летописи» стало распространение технологии совместного конструирования знаний на базе технологии МедиаВики в целом ряде педагогических вузов России. В настоящее время Вики-клоны проекта Летописи действуют более, чем в 30 педагогических вузах России. Статистика всех проектов открыта, и мы можем наблюдать динамику развития всех сообществ, использующих вики-технологию. По отдельности каждое из региональных вики-сообществ значительно уступает всероссийскому проекту Letopisi, суммарное число статей и участников в региональных вики-проектах к настоящему времени уже многократно превосходят проект Летописи.ру

Несмотря на многолетний успешный опыт использования MediaWiki в образовательных проектах, нельзя не отметить ограничения, которые затрудняют использование этой платформы создания коллективных статей и особенно коллективных документов:

• Открытость площадки. MediaWiki предполагает наличие только одной группы участников, которые имеют равный доступ ко всем страницам. Поскольку в MediaWiki отсутствует иерархия статей, администратор не может открыть или закрыть разделы для групп участников. Крупные образова-

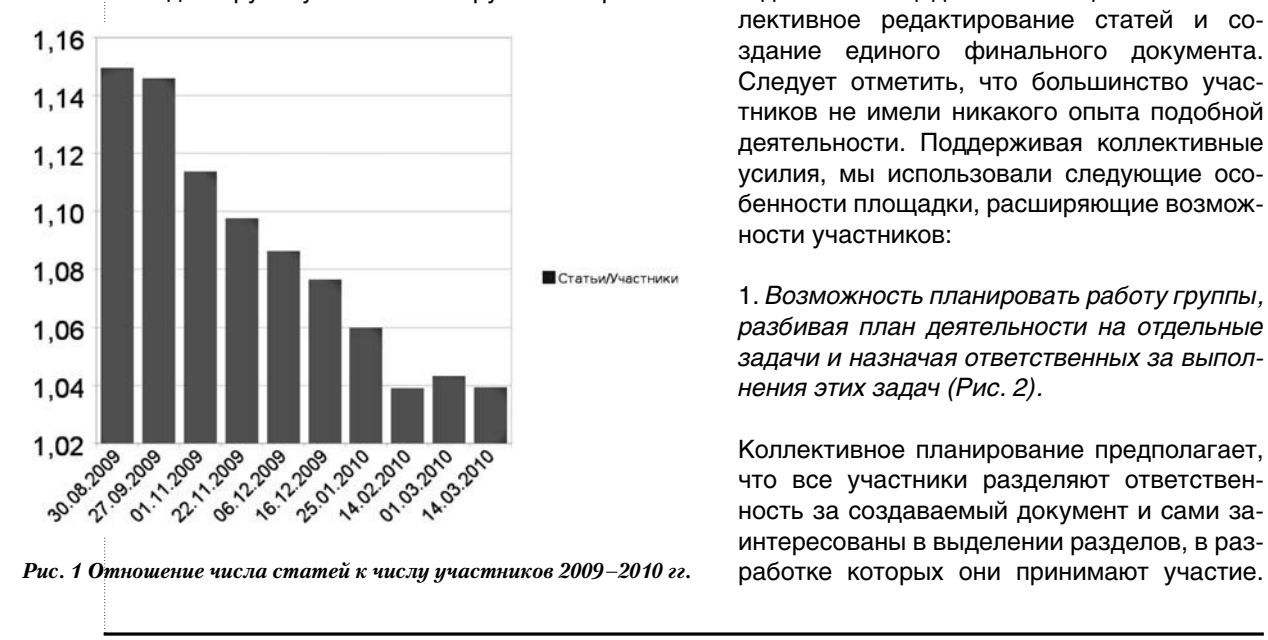

тельные вики площадки в последнее время привлекают всё новых учителей и студентов. Это радостное само по себе событие отрицательно сказывается на продуктивности площадки. Анализ материалов Летописи. ру показывает, что отношения количества статей к количеству участников неуклонно падает (рис 1.).

• Вики синтаксис. Для создания статей в среде MediaWiki участники должны использовать вики синтаксис. Он очень прост в освоении, но если мы собираем группу участников для создания срочного документа, то у нас нет времени для отдельного обучения синтаксису.

• Ограниченные возможности в использовании внешних приложений и встраивания в страницы внешних карт, электронных таблиц.

### Создание документа в среде MindTouch

Перечисленные основания послужили тому, что в качестве среды для совместной работы по развитию перспективных интернет-практик для российской школы была выбрана среда MindTouch Wiki. Эта среда разработана на основе MediaWiki, позволяет гибко управлять правами участников, поддерживает иерархическую структуру страниц. На этой площадке отсутствовали социальные возможности (установление дружеских отношений, обмен сообщениями между участниками), активность участников не поддерживалась игровыми формами и вознаграждалась очками. Устройство и дизайн площадки были нацелены на коллективное редактирование статей и создание единого финального документа. Следует отметить, что большинство участников не имели никакого опыта подобной деятельности. Поддерживая коллективные усилия, мы использовали следующие особенности площадки, расширяющие возможности участников:

1. *Возможность планировать работу группы, разбивая план деятельности на отдельные задачи и назначая ответственных за выполнения этих задач (Рис. 2).*

Коллективное планирование предполагает, что все участники разделяют ответственность за создаваемый документ и сами заинтересованы в выделении разделов, в раз-

## ROHUENUW, MODENY, NPOERTH

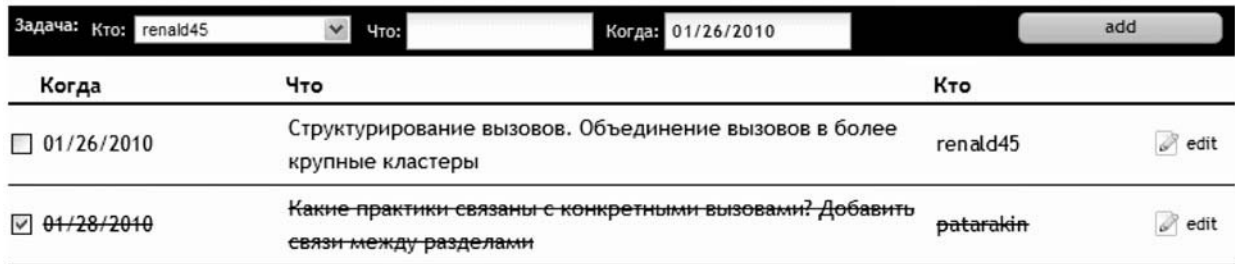

#### *Рис. 2 Планирование деятельности*

Какая из перечисленных причин несоответствия учителя требованиям опережающего развития и непрерывного образования представляется непреодолимой?

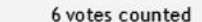

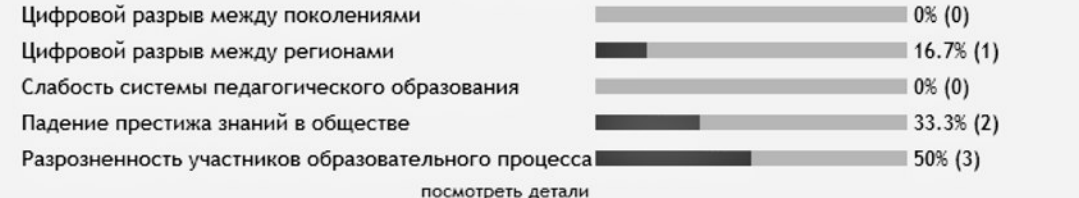

### *Рис. 3. Голосование, встроенное в вики страницу*

Переход от отстаивания собственной идеи к работе над общим документом явился столь серьёзным вызовом, что лишь четверо из участников взяли на себя ответственность в написании общих разделов. Другие помогали в этой работе, чаще всего, используя режим оценивания и комментирования.

2. *Возможность организации опросов и голосования непосредственно внутри документа.* Участники могли самостоятельно создавать опросы и встраивать их в викистраницы (рис. 3).

Голосования по опросам носили открытый характер, и участники всегда могли видеть, кто поддерживает тот или иной выбор. К каждой странице документа добавлялась возможность голосования по данной странице. Совмещение голосования и механизма трансклюзии (включение текста одной статьи в другие статьи) позволяет собирать на составных страницах голосования по нескольким страницам. Например, на одной странице были собраны голосования по всем предложенным идеям (рис. 4).

Возможности голосования постоянно использовались на площадке. Участники активно применяли готовые опросы, видоизменяли их и создавали свои собственные.

Родительские собрания, блог для родителей, SMS-сервисы для родителей

Учебная практика, школа тьюторов

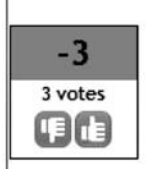

 $+2$ 

4 votes **Tild** 

Открытый школьный музей

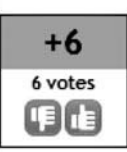

*Рис. 4. Сводное голосования по нескольким страницам*

3. *Возможность использовать составные страницы.*

Благодаря трансклюзии участники получили возможность собирать составные страницы документа из нескольких страниц или разделов. Например,

{{ wiki.page{path: «FinalDocument/Relevan $ce \rightarrow \}$  > > указание встроить в состав полное содержимое страницы с именем «FinalDocument/Relevance».

{{ wiki.text{path: «Proposals/Bank of Ideas /Constructors network», section: «Аннотация»} }} - указание встроить раздел «Аннотация».

Итоговый документ состоит из множества страниц и даже отдельных разделов страниц. Его сборка осуществлялась модератором площадки, при этом каждый включаемый фрагмент обязательно содержал ссылку на страницу или фрагмент, и участники могли вносить правки лишь в отдельные части финального документа. Такое дробление на небольшие фрагменты снижало уровень тревожности и ответственности участников, помогало им включиться в коллективное редактирование и перейти от оценивания и комментирования страниц к редактированию и созданию. Была предпринята попытка дополнительно снизить уровень вхождения в режим коллективного редактирования за счёт возможности создания множества версий отдельных статей, чтобы каждый участник мог создавать и редактировать собственную версию. Технически это реализуется легко (рис. 5).

- Версия документа
- Версия документа (1)
- Версия документа (2)

новыя версия

### Рис. 5. Возможность создания нескольких версий

Создание дополнительных версий страниц - интересная возможность, которая, тем не менее, не получила развития и поддержки участников, поскольку работа ограничена жёсткими временными рамками.

4. Возможность коллективно редактировать схемы, встраиваемые в итоговый документ.

Сервисы построения диаграмм связей и ментальных карт активно использовались в течение всего проекта. В ходе создания финального документа небольшим коллективом участников важно было предоставить возможность создания и редактирования диаграмм всем участникам. В этом случае каждый может внести изменение не только в текст, но и в схему. Вики принципы коллективного редактирования распространяются при этом и на медиа-объекты площадки. В качестве средства коллективного редактирования схем на площадке использовался пакет GraphViz, позволяющий создавать графические схемы из простых правил, в которых описаны отношения между узлами. Например, правила

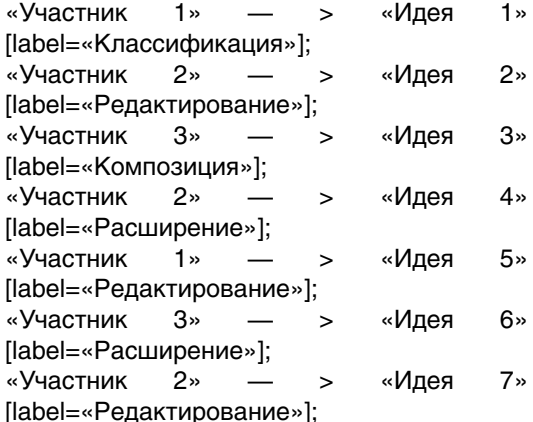

автоматически превращаются графическим пакетом в следующий рисунок:

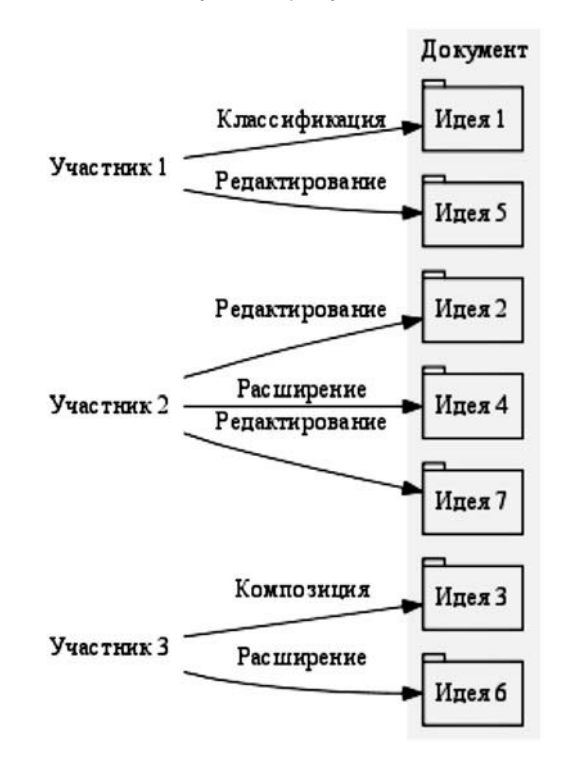

Рис. 6. Схема коллективного редактирования документа

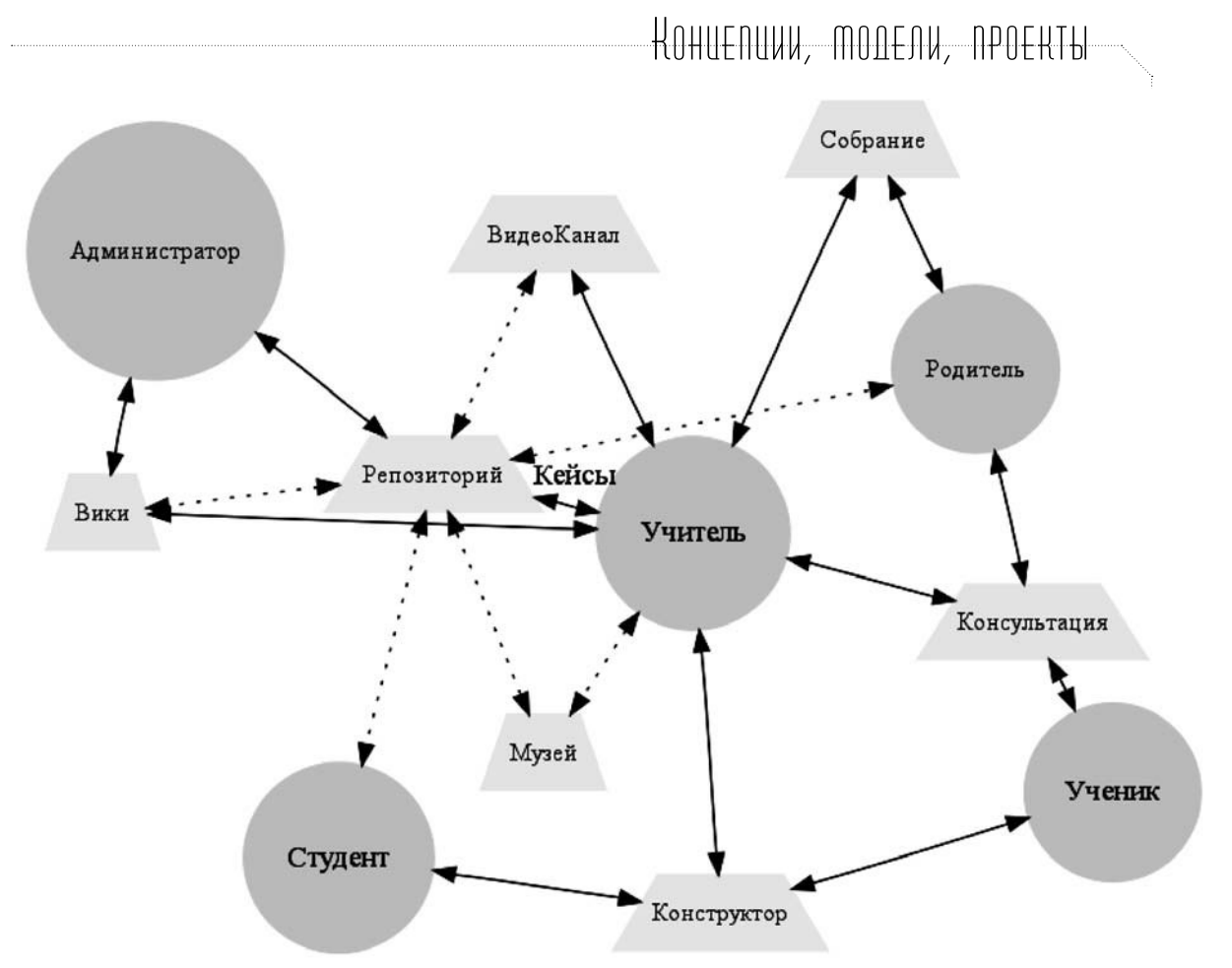

Рис. 7. Схема взаимодействия различных групп

Совместное редактирование схем представлялось очень обещающим, но предполагало готовность участников редактировать схемы в текстовом режиме. Лишь некоторые участники использовали возможность редактирования схем и делали это с целью освоения инструментария. На следующем рисунке представлен пример схемы, в которой показаны участие различных групп (учителя, ученики, студенты, родители, администраторы) в реализации предлагаемых в документе идей (рис. 7).

Большинство участников не использовало схемы в описании своих идей. При этом в основании отказа от этой практики указывались как сложности освоения, так и недостаточная привлекательность создаваемых изображений.

5. Возможность встраивания внешних приложений - документов, электронных таблиц, географических карт.

Один из разделов описания идеи содержал ссылки и включения с сайтов, на которых уже

реализованы предлагаемые или близкие интернет-практики. Свойства площадки позволяли участникам встраивать фрагменты видео и другие мультимедиа примеры, которые могли бы служить прототипами для реализации предложений. Сама площадка для многих предложений, в которых призывали собирать репозитории, музеи и коллекции, служила готовым прототипом. Например. для предложения по созданию сети детских конструкторов участники включали примеры работающих цифровых моделей непосредственно в текст предложения. Таким образом, можно было не только рассказать о предложении, но и наглядно показать, что будет сделано, и как это будет работать.

Участники, предложения которых содержали ссылку на существующие сервисы - видео-каналы YouTube, карты Google, цифровые коллекции и календари - активно использовали мультимедийные возможности площадки для расширения и пояснения своих предложений. Особое значение для реализации заключительной стадии проекта имела возможность встраивания в страни-

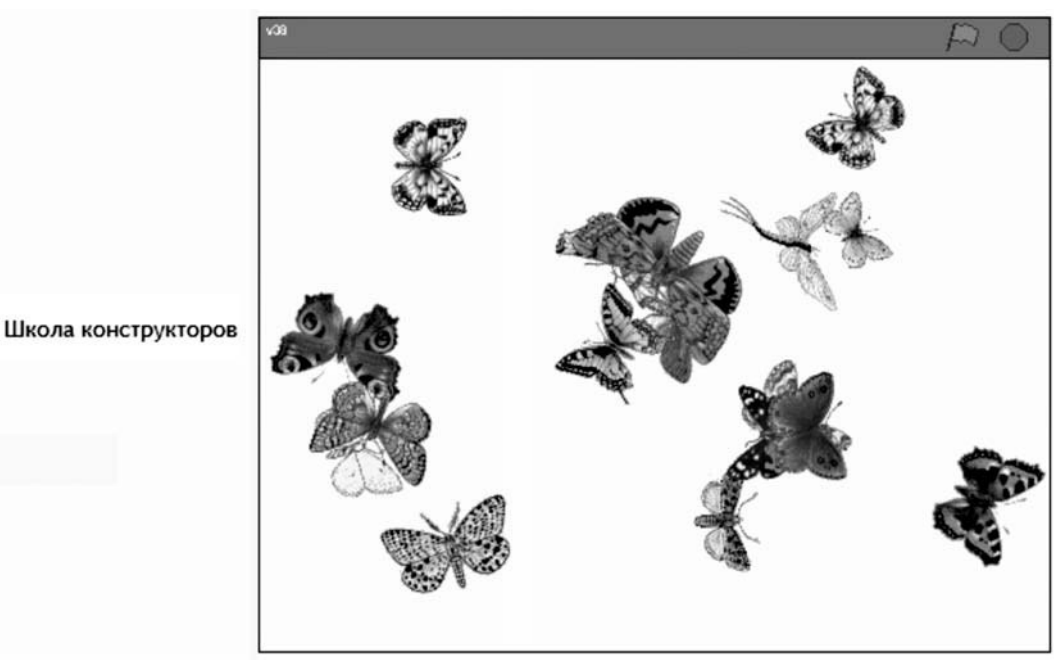

*Рис. 8. Встраивание медийного приложения в текст страницы*

цы документа коллективных таблиц Google. Подавляющее большинство участников имело предварительный опыт использования таблиц Google. Для комплексного планирования реализации проекта была создана единая внешняя таблица, отдельные листы которой посвящались планам реализации конкретных идей. Авторы и участники идей могли копировать и заимствовать планы друг друга, помогать друг другу и согласовывать планы реализации отдельных идей. В ходе этой работы участники дорабатывали свои идеи и организовывали их в общий документ. При этом одни идеи существенно видоизменялись, другие сращивались, а третьи постепенно теряли поддержку.

### Результаты и обсуждение

Реализация проекта по выдвижению, отбору и выращиванию предложений, направленных на развитие интернет-практик в российской школе, позволила не только создать содержательный документ, но и увидеть проблемы, которые стоят на пути развития таких практик. Эти проблемы носят не столько технический, сколько психологический характер. Наибольшее внимание участники уделили интернет-практикам, связанным с совместным созданием и использованием объектов различного типа: документам, видео-каналам, цифровым моделям, историям, кейсам.

Коллективная работа участников по выдвижению предложений и коллективному оформлению документа может служить примером перехода от практики высказывания мнений и отношений к созданию и отбору конструктивных предложений. Мы наблюдаем формирование нового типа сетей, когда на основе либо в дополнение к социальным сетям, в которых внимание уделяется связям и отношениям между участниками, формируются созидательные сети, где внимание сосредоточено на создании общего продукта. Переход от социальной к созидательной сети сопряжён с серьёзными когнитивными проблемами. Большинство участников при обсуждении проблем, с которыми они столкнулись в совместной деятельности, отмечали сложность перехода к ситуации коллективной ответственности за финальный документ.

Совместное редактирование схем внутри документа происходит с б*о*льшими трудностями, чем совместное редактирование текстовых страниц. В настоящий момент мы не располагаем средствами, которые позволяли бы участникам самим включаться в эту деятельность без поддержки модераторов. Временным решением может быть создание и использование подробных инструкций, скрикастов и примеров, которые поясняли бы участникам возможности коллективного редактирования схем.  $\square$ 

i<br>Film